# **NS0-159Q&As**

NetApp Certified Data Administrator, ONTAP

### **Pass NetApp NS0-159 Exam with 100% Guarantee**

Free Download Real Questions & Answers **PDF** and **VCE** file from:

**https://www.leads4pass.com/ns0-159.html**

100% Passing Guarantee 100% Money Back Assurance

Following Questions and Answers are all new published by NetApp Official Exam Center

**C** Instant Download After Purchase

**83 100% Money Back Guarantee** 

365 Days Free Update

**Leads4Pass** 

800,000+ Satisfied Customers

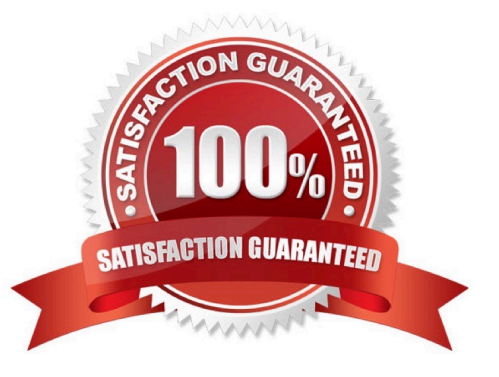

## **Leads4Pass**

#### **QUESTION 1**

A storage administrator has a Linux Oracle database that is using a SAN configuration with multiple dualported FC HBA connections for path resiliency and performance. The HBA ports are configured to separate FC switches.

Before configuring the LUNs from the storage, what information must be obtained from the host? (Choose three.)

- A. the status of ALUA
- B. the WWPNs of all of the FC ports installed
- C. the speed of the FC ports of the host HBAs
- D. the status of the multipathing driver
- E. the amount of cache memory installed

Correct Answer: BCD

#### **QUESTION 2**

Where would a cluster administrator move a FlexVol volume using thevolume movecommand?

- A. to aggregates on other nodes in the cluster
- B. only to an aggregate on the partner node
- C. to any node that does not host a SnapMirror of the same FlexVol
- D. to another SVM in the cluster

Correct Answer: A

#### **QUESTION 3**

You want to create a new storage pool of SSDs to provide a performance tier for FlashPool-enabled aggregates on node1 and node2. You expect that the FabricPool aggregates on node1 will require more of the performance tier than the aggregates on node2.

Which action satisfies the requirement?

A. Use thestorage pool reassigncommand to reassign storage pool allocation units from node2 to node1.

B. Use thestorage disk reassigncommand to reassign disk from SSD storage pool from node2 to node1.

C. Use thestorage pool addcommand to add HDDs to the FabricPool aggregates on node1.

D. Use thestorage pool modifycommand to change the parity of the RAID groups in the storage pool to RAID-4.

Correct Answer: A

## **Leads4Pass**

#### **QUESTION 4**

You create a quality of service (QoS) policy group called untest\_apps with a maximum throughput of 300 MBps. You add one volume to the policy group, and then you add a second volume to the policy group.

In this scenario, which statement is true?

- A. The maximum throughput of each volume is 600 MBps.
- B. The combined maximum throughput of both volumes is 600 MBps.
- C. The maximum throughput of each volume is 150 MBps.
- D. The combined maximum throughput of both volumes is 300 MBps.

Correct Answer: B

#### **QUESTION 5**

Which three objects are restorable from a FlexVol Snapshot copy? (Choose three.)

- A. FlexVol volume
- B. file
- C. NFS export
- D. LUN
- E. qtree

Correct Answer: ABD

[NS0-159 VCE Dumps](https://www.leads4pass.com/ns0-159.html) [NS0-159 Practice Test](https://www.leads4pass.com/ns0-159.html) [NS0-159 Exam Questions](https://www.leads4pass.com/ns0-159.html)